# **vero Documentation**

*Release 1.2.0*

**Wave Accounting Inc.**

July 07, 2015

#### Contents

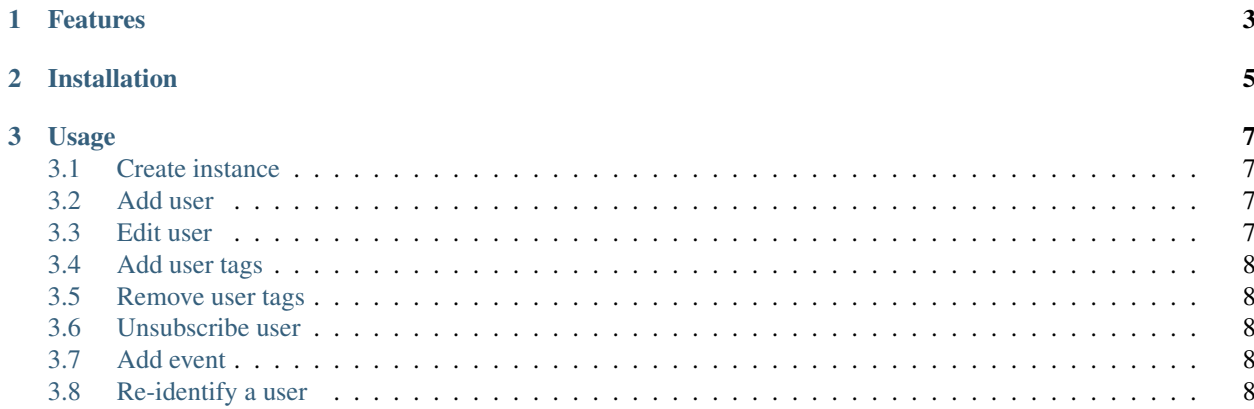

Vero is an API wrapper for event logging in your Python application. Fetch your auth token from your [Vero](http://getvero.com) account and use the python interface instead of [API](http://github.com/getvero/vero-api) web hooks.

```
>>> from vero import VeroEventLogger
>>> logger = VeroEventLogger(auth_token)
>>> user_id = 42
>>> user_data = {
        'full_name': 'Jane Doe'
    }
>>> response = logger.add_user(user_id, user_data)
>>> response.status_code
200
```
### **Features**

<span id="page-6-0"></span>Modify user data and log events. Run in live or test mode.

- Add user
- Edit user
- Add user tags
- Remove user tags
- Unsubscribe user
- Add event

**CHAPTER 2**

**Installation**

<span id="page-8-0"></span>Install the package from PyPI

pip install vero

#### **Usage**

#### <span id="page-10-1"></span><span id="page-10-0"></span>**3.1 Create instance**

Use the authorization token from your Vero account page to create a VeroEventLogger object.

```
>>> from vero import VeroEventLogger
>>> auth_token = "foobar"
>>> logger = VeroEventLogger(auth_token)
```
After creating an instance of VeroEventLogger as logger use any of the following methods to access Vero. All methods will accept the keyword argument development\_mode=True to enable logging in test mode.

#### <span id="page-10-2"></span>**3.2 Add user**

Create a new user with the information in user\_data. user\_email is optional but is needed to trigger emails to the user.

```
>>> user_id = 1
>>> user_email = 'johndoe@example.com'
>>> user_data = {
        'first name': 'John',
        'last name': 'Doe'
    }
>>> logger.add_user(user_id, user_data, user_email=user_email)
```
#### <span id="page-10-3"></span>**3.3 Edit user**

Add or change fields in user\_data for the user.

```
>>> user_id = 1
>>> user_data = {
        'first name': 'Jane'
    }
>>> logger.edit_user(user_id, user_data)
```
#### <span id="page-11-0"></span>**3.4 Add user tags**

Add each tag in tag\_list to the user.

```
\rightarrow >>> user id = 1
>>> tag_list = ['blue', 'red', 'yellow']
>>> logger.add_tags(user_id, tag_list)
```
### <span id="page-11-1"></span>**3.5 Remove user tags**

Remove each tag in tag\_list from the user.

```
>>> user_id = 1
>>> tag_list = ['yellow']
>>> logger.remove_tags(user_id, tag_list)
```
## <span id="page-11-2"></span>**3.6 Unsubscribe user**

Unsubscribe the user from triggering future events.

```
>>> user_id = 1
>>> logger.unsubscribe_user(user_id)
```
# <span id="page-11-3"></span>**3.7 Add event**

Note: adding an event with a user id that doesn't exist will create the user.

Event data can contain whatever fields are needed.

```
>>> user_id = 2
>>> user_email = 'janedoe@example.com'
>>> event_name = 'Visited Website'
>>> event_data = {
       'date': 'today',
        'visited': 'front page'
    }
>>> logger.add_event(event_name, event_data, user_id, user_email=user_email)
```
#### <span id="page-11-4"></span>**3.8 Re-identify a user**

Change a user's identifier (or ID) in Vero. This method accept their current (old) identifier and the identifier to replace it.

```
>>> user_id = 1
>>> new_user_id = 2
>>> logger.reidentify_user(user_id, new_user_id)
```